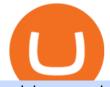

coinbase card atm limit tradingview for mac advanced trader pro exness metatrader ido meaning coinbas

TradingView Mar 11. We teamed up with a behavioral psychologist to look into the science behind the best song choices for trading and investing. We identified a formulae based on the five essential components of music Tempo (BPM), Tone (T), Length and Volume (LV), Lyrics (L) and Mood (M).

 $\label{eq:https://ehonami.blob.core.windows.net/media/2014/10/salt-salty-history.jpg|||Salt has a salty history - Easy Health Options \end{tabular} ||2868 \ x \ 2151$ 

IDO - Definition by AcronymFinder What does IDO stand for? Your abbreviation search returned 20 meanings Link/Page Citation Category Filters All definitions (20) Information Technology (2) Military & amp; Government (8) Science & amp; Medicine (4) Organizations, Schools, etc. (9) Business & amp; Finance (6) Slang, Chat & amp; Pop culture (0)

https://ctc-file.oss-cn-shanghai.aliyuncs.com/78f37c24eecccd47981f68f816e65e4c.jpg|||Meme.com

PolygonIDO | Cointelegraph|||1536 x 868

Ido Definition & amp; Meaning - Merriam-Webster

Download Tradingview For Mac

Ido Spanish to English Translation - SpanishDict

https://www.ledger.com/wp-content/uploads/2021/08/IDO@4x-1.png|||What is an IDO? | Ledger|||1684 x 2000

https://www.kingfisherbrixham.co.uk/images/eti\_base\_code\_poster.jpg|||Kingfisher Brixham - Ethical Trading Initiative|||1240 x 1754

In MetaTrader 5 with Exness, you can experience trading using the hedging mode system. Hedging allows you to open multiple positions, even exact opposite positions, for a trading instrument. Charts & amp; Timeframes Visually monitor real-time price movements in charts of 1-minute to 1-month intervals and up to 21 timeframes simultaneously.

https://www.ledger.com/wp-content/uploads/2021/08/cover-2-3.png|||What is an IDO? | Ledger|||2916 x 1200

https://static.vecteezy.com/system/resources/previews/000/173/323/original/concession-stand-vector-illustrati on.jpg|||Concession Stand Vector Illustration 173323 Vector Art at ...||1400 x 1100

Risk-Exposure.jpg|||Bridge Mutual Launches IDO, Gives Users Control Over Risk ...||1280 x 904

Top Ranked ETF - How This ETF Ranked First - forbes.com

https://docspw.cdnedge.bluemix.net/textures/pic/payment-system/bank-transfer/bt-argentina/bt\_argentina\_che ckout.png|||Payment Method - Bank Transfer Argentina|||1828 x 1586

A Beginners Guide To Options - Trusted Patterns Used By Pros

5 BEST Copy Trading platforms & amp; Apps [Copy Trade in 2022]

2022 Coinbase Debit Card Review Earn Crypto Benzinga

https://static.vecteezy.com/system/resources/previews/000/516/489/original/cargo-container-vector-illustration .jpg|||cargo container vector illustration - Download Free ...|||5669 x 3780

https://cdn.vox-cdn.com/thumbor/CGKMpKzDSDR655ute4FZ1aq5YYQ=/0x0:2240x1646/1200x0/filters:foc al(0x0:2240x1646):no\_upscale()/cdn.vox-cdn.com/uploads/chorus\_asset/file/21995391/COINBASECARD\_P R\_IMAGERY\_190403\_0101\_LANDSCAPE.jpg|||Coinbase launches its cryptocurrency Visa debit card in ...||1200 x 882

OANDA advanced trader

https://www.forexstrategieswork.com/wp-content/uploads/2015/11/stochastic-indicator-explained.jpg|||Stochastic Indicator Explained - Advanced Forex Strategies|||1920 x 1050

Copy-trading: Copy Trading is a software application that enables individuals in the financial markets automatically to copy positions opened and managed by another selected really. This technique allows traders to copy certain trading strategies. Copy-trading links a portion of the copying traders that funds to the copied investors account.

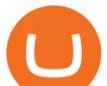

Fee confusion - Coinbase to Trezor : TREZOR

https://www.trusted-broker-reviews.com/wp-content/uploads/2020/12/Exness-is-a-trusted-broker-1536x1536. png|||Kajian Exness 2021 ++ Penipuan atau tidak? | Ujian broker ...||1536 x 1536

https://blog.winplay.app/wp-content/uploads/2020/02/winplay-uniswap.png||Yield Farming, Trading Tournament and IDO Sale Explained ...||1900 x 1000

ZeroPro: Advanced Trader Intro - YouTube

Advanced Trader is a trading platform for a variety of trading strategies. To help you get the most out of it, were ready and waiting to share our tips on how it can best meet your needs. Get on board

In order to transfer bitcoin from coinbase to trezor, simply complete each step methodically: create your new wallet in trezor, log into your coinbase account and initiate a bitcoin withdrawal, and then pay off debts or purchase cryptocurrencies with your newly-acquired bitcoins.

https://cdn-images-1.medium.com/max/1600/0\*T3SD7xF21MP8SSV0|||How To Transfer Bitcoin From Coinbase To Personal Wallet ...||1600 x 1033

TradingView Desktop Application

http://fm.cnbc.com/applications/cnbc.com/resources/img/editorial/2014/08/12/101914026-11-07-11\_lynx\_tele scope.1910x1000.jpg|||The final frontier: Universal space travel|||1910 x 1000

MT4 Copy Trading

Read my own experience with Copy Trading. If you are looking for a free trading bot, try Poinex, they only charge trading fee, not month on month fixed pricing. Also Try Pionex Levereged Tokens to.

TradingView for PC Windows or MAC for Free

https://cancerres.aacrjournals.org/content/canres/78/3/809/F1.large.jpg?width=800&height=600&car ousel=1||IDO Immune Status after Chemoradiation May Predict ...||1800 x 1632

Software TradingView has an intuitive interface that is easy to use. It has many features (indicators, sentiment, portfolios, and alerts) that make it a very functional application. The support team is knowledgeable and responsive. TradingView is a social networking service for financial analysis, algorithmic trading, and technical analysis.

Fee when sending bitcoin from Coinbase to Trezor : TREZOR

A-Z. Short first. Long first. IDO Meaning. 7. IDO. Indoleamine 2,3-dioxygenase + 1 variant. Immunology, Medical, Allergy.

TradingView requires Android with an OS version of 5.0 and up. In addition, the app has a content rating of Everyone, from which you can decide if it is suitable to install for family, kids, or adult users. TradingView is an Android app and cannot be installed on Windows PC or MAC directly.

https://dailycoin.com/wp-content/uploads/2020/06/how-to-trade-cryptocurrency-1.jpg|||How Do You Cash Out a Bitcoin? [Beginner's Guide] - DailyCoin|||1920 x 1280

How to Download and Install TradingView for PC or MAC: Open the emulator software from the start menu or desktop shortcut in your PC. Compatible with iPhone, iPad and iPod touch. Send instant messages to discuss ideas privately. Select one of many drawing tools & amp; technical indicators (Gann, Elliott Waves, MAs etc.).

https://pbs.twimg.com/media/FHTLNspXIAATqK7.jpg|||Michel Triana's Threads Thread Reader App|||1200 x 870

TradingView + Shift - Desktop App for Multiple TradingView .

https://i0.wp.com/idopresales.com/wp-content/uploads/2021/04/pexels-photo-221164.jpeg?resize=1880%2C7 68&ssl=1&is-pending-load=1|||FAQ - IDO-ILO Presales|||1880 x 768

TradingView Desktop Application TradingView Desktop Experience extra power, extra speed and extra flexibility, all with the same UX you know and love. Download For Windows Download For macOS Download For Linux Native multi-monitor support Multiple monitors are important to traders.

Tradingview Download For Mac - truexup

Download MetaTrader 5 from Exness for fast market access

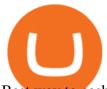

Best way to cash out and and pay lowest fee on Coinbase .

https://solanachain.news/wp-content/uploads/2021/12/Monkeyball-IDO-Sells-Out-in-10-Seconds-as-GameFi-I nvestors-Flock-to-Project.jpeg|||Monkeyball IDO Sells Out in 10 Seconds as GameFi Investors ...|||1600 x 900 https://cryptopotato.com/wp-content/uploads/2021/05/image1.png|||Virtue Poker IDO On SuperStarter Kicks Off On May 28 - USA ...|||1600 x 900

What is an IDO? Ledger

https://s3.tradingview.com/5/5pK4oU84\_big.png|||MACD\_SET:ADVANC\_...|||1758 x 863

https://c.mql5.com/1/194/20201118\_160104.jpg|||Himmatur Rijal Arifin - LumutBata - Trader's profile ...|||4000 x 3000

https://images.squarespace-cdn.com/content/v1/61bbebd5b0f73d60e358b630/fcf09a2d-1803-400c-9c5a-426ef bf1f83a/1\_mlQjsw2wHXzzgObNccFauA.png||Mean IDO Cryptozephyr||2000 x 780

https://www.whataplate.com/wp-content/uploads/nevr-ido.jpg|||NEVR IDO | WhatAPlate.com - The Coolest Vanity License ...||2048 x 1188

https://i.redd.it/vq19c7g6zfh01.jpg|||What's The Best Crypto Exchange Reddit : 10 Of The Best ...|||1242 x 2208

https://images.squarespace-cdn.com/content/v1/61bbebd5b0f73d60e358b630/be4032ce-6b6c-472b-bd3c-59e4 c0744abc/0\_F6T3sJgCy13s\_BIL.png|||Mean IDO Cryptozephyr|||1600 x 1066

Videos for Copy+trading+free

https://quotefancy.com/media/wallpaper/1600x900/1584065-Larry-Hite-Quote-I-have-two-basic-rules-aboutwinning-in-trading.jpg|||Larry Hite Quote: I have two basic rules about winning in ...|||1600 x 900 Coinbase Fees: A Full Breakdown of How To Minimize Costs .

5 Easy Steps to Transfer from Coinbase to Trezor (2022)

https://tradeciety.com/wp-content/uploads/2019/10/Trend-Rider-1024x776.png|||Trend Rider Indicator - Tradeciety Online Trading|||1024 x 776

Feel free to contact cardsupport@coinbase.com if you would like to change your daily spending limit. Additionally, theres a monthly purchase limit of £20,000 / 20.000 and a yearly purchase limit of £100,000 / 100.000. There is a daily ATM withdrawal limit of £500 / 500.

Tradingview Mac Os A Beginners Guide To Tradingview One of the issues, youd wish to have a look at earlier than putting the order is how Indigos value appears on totally different time frames. The regular practice changes the frequency from 1 day to say, 15 minutes or 5 minutes.

Exness MetaTrader Mobile Trading Platforms Exness

IDO - What does IDO stand for? The Free Dictionary

The Instant Card Cashout transaction fee of up to 2% of any transaction and a minimum fee of  $\pm 0.55$  or 0.55. The minimum cashout amount must be greater than the fee of  $\pm 0.55$  or 0.55. For US customers The Instant Card Cashout transaction fee of up to 1.5% of any transaction and a minimum fee of \$0.55.

Tradervue Alternative - A Complete Trading Journal

An initial DEX offering, or IDO, is a new and exciting type of decentralized and permissionless crowdfunding platform, which is opening up a new way of fundraising in the crypto space. If a project is launching an IDO, it means the project is launching a coin or token via a decentralized liquidity exchange.

The Coinbase card is a debit card that allows you to spend the crypto in your Coinbase account and earn crypto rewards for doing so!

Active Trader Pro is a dynamic trading platform that provides you with customizable tools to help you trade, track the market, see the latest financial news, monitor your portfolio, and more. You can customize your Active Trader Pro experience to adapt to a layout that works best for you.

TradingView Run TradingView in distraction-free window, manage multiple TradingView accounts easily

coinbase card atm limit tradingview for

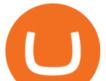

and more with the unofficial TradingView desktop app for macOS, Windows and Linux on WebCatalog. Get Desktop App from WebCatalog Use Web App Don't have WebCatalog installed? Download WebCatalog. Benefits of Desktop App: Manage Multiple Accounts

https://traderfrancophone.fr/wp-content/uploads/2020/12/tv-mm200.png|||TradingView Avis et Review 2021 - Tout Savoir sur Cette ...||1553 x 895

https://www.ido-dance.com/ceis\_data/2/pix\_competitions/756.jpg|||ido - définition - C'est quoi|||2362 x 1654

https://s3.cointelegraph.com/uploads/2021-05/0917511e-9e73-4a40-8a85-ea5e64e0e710.png|||Dog day afternoon as Vitalik dumps multiple memecoins in ...||1588 x 909

Trezor Wallet Review 2022: Fees, Pros, Cons, Tutorial

https://request.network/wp-content/uploads/2021/02/trustless-1.png|||REQ: the Token that Powers the Request Network | Request||1602 x 856

Copy-trading on eToro doesnt involve fees for copied traders as traders are being directly paid through eToro Popular Investor Program. That means that you pay no management fees and that you can copy any traders portfolio at no additional costs.

https://tradeciety.com/wp-content/uploads/2019/10/Trend-Rider4.png|||Trend Rider Indicator - Tradeciety Online Trading|||1976 x 1498

Desktop TradingView

Answer (1 of 5): Yes, you can use a Coinbase card debit card linked to your Coinbase balance, to withdraw cash from an ATM. The Coinbase Card is a VISA card and can be used everywhere VISA is accepted.

What Is an Initial DEX Offering (IDO) and Why Do We Need Them .

https://fm.cnbc.com/applications/cnbc.com/resources/img/editorial/2014/05/13/101669400-12795614153\_dfc 68d6c52\_0.1910x1000.jpg|||F-35: The future for the world's most advanced aircraft||1910 x 1000

Coinbase Card for the EU and UK Coinbase Help

Exness Metatrader 4 MT4 Trading Platform Exness

How much does it cost to move Bitcoin from Coinbase to Trezor? 1. Connect Trezor Device. 2. Input your PIN. 3. Select Trezor Account. 4. Select Receive. 5. Verify Address.

Metatrader Exness is a functional platform for trading in the international financial markets. It is easy to manage, and all instruments are at your fingertips thanks to the mobile version.

Spending USDC with Coinbase Card has no fee, however Coinbase charges a flat 2.49% transaction fee on all purchases including ATM withdrawals made with other cryptocurrency. We facilitate the sale of your cryptocurrency each time you make a purchase, which is why there's a fee for cryptocurrency purchases.

https://www.in-depthoutdoors.com/wp-content/uploads/2018/12/ido.jpg|||Ok whats this mean? - General Discussion Forum | In-Depth ...||1525 x 869

Coinbase Card - Full Review

Definition; IDO: Indio (Amtrak station code; Indo, CA) IDO: indoleamine 2,3-dioxygenase: IDO: International Dance Organization: IDO: Interpolated Dynamic Oversampling: IDO: Industrial Diesel Oil (oil refining) IDO: International Development Organization: IDO: Idaho Operations Office: IDO: Instituto de Oceanologia (Spanish: Institute of Oceanology; Cuba) IDO

How to Apply for Coinbase Debit Card and Earn 4% Cashback in .

https://definoticias.com/wp-content/uploads/2021/03/POOLZ-3-2048x1250.jpg|||Poolz anunció nueva estructura IDO - DeFi Noticias|||2048 x 1250

https://blog.abuiles.com/assets/truffle-rinkeby-1.png||How To Buy Bitcoin Using Robinhood | How To Get Bitcoin ...||1670 x 1018

https://www.forexinthai.com/wp-content/uploads/2016/04/How-to-set-up-EA-on-MT4-exness-broker5.jpg|||Ea Forex Exness - Best Forex System 2019|||1362 x 768

https://www.registrationchina.com/wp-content/uploads/2020/10/china-new-business-license.jpg|||How to set up Trading company in China - Import & amp; Export ...||1200 x 1146

Coinbase to Trezor. Having discussed the nature of Coinbase and Trezor, here are a few instructions on how to

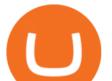

transfer from Coinbase to Trezor: Set up your Trezor device following the instructions it comes with and create an account on wallet.trezor.io. Connect your Trezor device to your PC or laptop, and go to wallet.trezor.io.

https://toushi-gp.net/wp/wp-content/uploads/2020/03/6-1.png||| tradingview 664960-Tradingview |||1440 x 900

https://mforex.vn/wp-content/uploads/2021/04/22.png|||HNG DN NG KÝ, NP RÚT TIN, TO TÀI KHON REAL, DEMO ...||1884 x 876

What are the fees on Coinbase Pro? Coinbase Pro Help

Coinbase Debit Card Fees For U.S.-based cardholders, there is no issuance fee upon receiving the card and no annual fee after that. However, you will still face some fees depending on how you use.

Coinbase Card

Best Copy Trading Platforms for 2022 InvestinGoal

TradingView Desktop is even faster than your default browser. But you can still use both, and also our mobile apps. It's all the same, with 100% synced layouts, watchlists and settings. DownloadFor WindowsDownloadFor macOS For WindowsFor macOS Download Desktop app Select market data provided by ICE Data Services© 2021 TradingView

How much does it cost to move Bitcoin from Coinbase to Trezor.

TradingView + Shift - Desktop App for Multiple TradingView , App & amp; Email Accounts TradingView Integration Do more with TradingView + Shift Live quotes, stock charts and expert trading ideas. TradingView is a social network for traders and investors on Stock, Futures and Forex markets! Download Shift Now Available for Mac and Windows

https://steemitimages.com/0x0/https://bitcoinshirtz.com/wp-content/uploads/2016/12/Shift-Bitcoin-debit-card-bitcoin-shirtz.jpg|||A Complete List Of Bitcoin Debit Cards For 2018 | Captain ...||1454 x 770

By comparing Trezor vs Coinbase overall scores, we clearly see that Trezor has the higher overall score of 9.4. Coinbase, on the other hand, has scored 9.1 final points. To help you quickly decide which crypto wallet is the best, we have also compared Trezor vs Coinbase with the top-rated & amp; most popular crypto wallet brand - Ledger Nano X.

Get Active Trader Pro ® Call a specialist to advance your trading strategy at 800-564-0211. Take action with valuable insights Find trading ideas with real-time alerts Spot trading opportunities in real-time with clear, actionable alerts from Real-Time Analytics.

Metatrader Exness is a convenient platform for trading in financial markets. The broker provides MT4 and MT5. A trader can support accounts on both platforms simultaneously. Please pay attention when registering an account, for which version it is available. Accounts for different versions are not compatible with unsuitable platforms.

https://exnessforex.org/img/cont/Bonuses\_1.jpg|||All you need to know about Exness bonus|||2667 x 833 IDO - Definition by AcronymFinder

https://i1.wp.com/dailyhodl.com/wp-content/uploads/2021/05/relite-finance-image.jpg?fit=1642%2C1090&a mp;ssl=1||Relite Finance Rolls Out Company Updates in the Run-up to ...||1642 x 1090

https://get.pxhere.com/photo/growth-number-line-green-money-market-business-signage-neon-sign-font-textstock-information-economy-financial-scoreboard-success-data-finance-investment-exchange-trading-broker-st ock-market-display-device-electronic-signage-795492.jpg|||Free Images : growth, number, line, green, money, business ...||5184 x 3456

https://academy.synfutures.com/content/images/size/w2000/2021/12/6-3-icoieoido.png|||ICO, IEO, IDO, IFO, IAO explained|||1920 x 1080

https://www.unitedway.org/i/blog/5.7.21\_cryptoblog.v2.png|||How Does Cryptocurrency Work and How Can

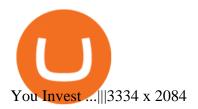

How to Add Active Trader Pro - Fidelity Coinbase Card-ATM. Close. 2. Posted by 4 months ago. . they have a 1,000 limit. Make sure your available balance is cleared and available for spending. 3. Reply. Share. Best Crypto Copy Trading Platforms and Apps Copy Trade in . https://fsmedia.imgix.net/fd/e8/26/ca/3dbc/4a07/865f/2be90bd2b3cc/cybersecurity-company-malwarebytes-de tected-multiple-spikes-in-cryptojacking-malware-attacks.png?auto=format%2Ccompress&dpr=2&w =650|||How To Find Someones Bitcoin Address | Earn Free Bitcoin ... |||1300 x 913 Beginner's Guide To Trading - Options Trading Made Easy https://www.mdpi.com/ijms/ijms-13-10863/article\_deploy/html/images/ijms-13-10863f2.png|||IJMS Free Full-Text | Indoleamine 2,3-Dioxygenase (IDO ... |||2900 x 2705 https://www.jimmunol.org/content/jimmunol/188/8/3980/F4.large.jpg?width=800&height=600&car ousel=1|||l-TryptophanKynurenine Pathway Metabolites Regulate Type ...||1280 x 1215 https://www.bitcoinnoobs.com/wp-content/uploads/2017/11/compare-coinbase-cex.png|||Coinbase vs CEX.IO Side-by-Side Comparison - Bitcoin Noobs|||1280 x 800 Trade Nearly 24hrs a Day - VIX® Index Options - cboe.com https://fm.cnbc.com/applications/cnbc.com/resources/img/editorial/2015/10/20/103093008-GettyImages-4742 40696.1910x1000.jpg|||Advance Auto Parts could be mulling sale: Report|||1910 x 1000 Portfolio Management and Online Trading: Active Trader Pro. Ironbeam Futures Contracts - Brokerage Account - ironbeam.com http://cryptoinsight.ae/wp-content/uploads/2021/08/Depositphotos\_206987066\_1-2015-min.jpg|||IDO: same ICO by a different name - Gulf Crypto Insight|||2000 x 1333 ::: Exclusive offer for TradeZero YouTube Subscribers: Claim 3 months of ZeroPro for free - \$177 in value!

https://tradezero.referralrock.com/l/1GDL0E784

Before transferring all of my coin over I wanted to do a test. I transferred .05 BTC from Coinbase to my Trezor and with the fee, coinbase shows .0505988 being transferred. It took about 40 minutes for the confirmation, but the .05 BTC now shows up in my Trezor as confirmed. When I click on the transaction details from the trezor wallet and it takes me to the btc-bitcoire1.trezor.io website, the transaction FEE at the bottom of that page says the fee was 0.02066021 BTC though.

Step-By-Step Guide To Moving Coins Onto Trezor. 1. Connect Trezor Device. Connect your Trezor device to your PC and head to wallet.trezor.io. Warning: I would hyperlink it, but you should ALWAYS use . 2. Input your PIN. 3. Select Trezor Account. 4. Select Receive. 5. Verify Address.

Trezor vs Coinbase: Price, Security & amp; Features

The advanced trader program How the program works Opt in Opt in to the advanced trader program using the form below. Fill in the form Qualify Deposit a minimum of US\$10,000 into your OANDA account and trade more than US\$10 million in monthly volume (to qualify for rebates). See qualification terms Benefit

https://daytradereview.com/wp-content/uploads/2018/02/Active-Trader-Pro-1024x786.png|||Fidelity Broker Review - Do They Have a Competitive Edge?|||1024 x 786

What does IDO mean? - definitions

Definition of Ido. : an international artificial language produced by modification of Esperanto.

Free Forex Trade Copier for MT4, MT5, cTrader, FXCM and LMax

Videos for Advanced+trader+pro

MetaTrader is the platform of choice for experienced traders because it features more than 40 built-in, customizable indicators and an economic calendar. Almost any aspect of a chart can be modified to your liking, and the combinations of indicators are potentially infinite. Diversity of assets

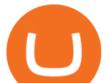

https://m.media-amazon.com/images/I/61IqUDzb02L.\_AC\_UL1200\_.jpg|||IDO Unisex Snapback Hats,Watercolor Lemons Adjustable ...|||1200 x 1012

MetaTrader 4 (MT4) Free to download right on our website, Exness provides traders with MetaTrader 4 trading platform for trading currency pairs and other financial instruments through contract for differences (CFDs). Download MetaTrader 4 MetaTrader 4 Main Features Trading Flexibility Experience flexible trading on MetaTrader 4 with Exness.

https://i2.wp.com/dailyhodl.com/wp-content/uploads/2021/05/Moma\_Protocol\_Launches\_IDO\_on\_Paid\_Ignit ion\_after\_\_1621500201XGim0gpl1S.jpg?fit=1800%2C1080&ssl=1||Moma Protocol To Launch IDO on Paid Ignition After ...||1800 x 1080

https://storage.googleapis.com/ff-storage-p01/projects/project\_stills/002/083/983/original/screenshot.jpg?1614 880882|||Ido - FilmFreeway|||1920 x 1080

Exness MT4 Terminal - Download on PC and mobile

ido. adjective. 1 (despistado) absent-minded. estar ido to be miles away. 2 (chiflado) crazy; nuts (familiar) estar ido (de la cabeza) to be crazy. 3 (Centroamérica) (México) estar ido to be drunk. los idos the dead; the departed.

https://mct.aacrjournals.org/content/molcanther/9/2/489/F2.large.jpg?width=800&height=600&caro usel=1||Hydroxyamidine Inhibitors of Indoleamine-2,3-dioxygenase ...||1280 x 1156

https://images.macrumors.com/social/?t=2276350&v=6|||Fidelity Active Trader Pro on M1 MacBook Pro | MacRumors ...||1600 x 900

Send from Binance to Coinbase, trade to fiat and send to paypal and cashout at ATM with Paypal cash card in less than 10 minutes on average. I do have to pay ATM fees if out of network. I think it's awesome. BTY, I also go through Coinbase pro due to less trading fees. 4.

How do I cash out my funds? Coinbase Help

https://els-jbs-prod-cdn.jbs.elsevierhealth.com/cms/attachment/08ca70d6-1b01-4f8b-bbb8-aae65ccd271c/gr3\_ lrg.jpg||IDO in the Tumor Microenvironment: Inflammation, Counter ...||2333 x 1516

Ready To Trade Options? - 5 Winning Options Strategies

https://walletreconnects.com/wp-content/uploads/2021/07/solana.png|||Wallets Reconnects|||2000 x 2000 Investment Pros in Your Area - Dave Ramsey SmartVestor

https://www.mdpi.com/ijms/ijms-19-00063/article\_deploy/html/images/ijms-19-00063-g002.png|||IJMS | Free Full-Text | Indoleamine 2,3-Dioxygenase (IDO ...||3009 x 1184

https://topratedfirms.com/images/1/Fidelity/activetraderpro.png|||TastyWorks vs Fidelity [2020]|||1278 x 981 https://www.finder.com.au/finder-au/wp-uploads/2021/04/Coinbase-IPO\_1800x1000\_Finder.jpg?fit=5400|||C oinbase shares soar 60% at IPO then crash: Is it too ...||1800 x 1000

Purchase and deposit limits will be different depending on your region and payment method type. For US customers, if youre looking to deposit more than the maximum \$25,000 a day ACH limit, one option is to complete a wire transfer from your bank account to your Coinbase account. You can view instructions for how to wire funds here.

IDO Meanings What Does IDO Stand For? - All Acronyms

https://www.thaifrx.com/wp-content/uploads/2021/05/177406146\_3920878231304290\_563892460305797900 7\_n-1024x1024.jpg|| Exness | ...|||1024 x 1024

2. Cash out your funds. From a web browser: From a web browser select your cash balance under Assets. On the Cash out tab, enter the amount you want to cash out and then click Continue. Choose your cash out destination and then click Continue. Click Cash out now to complete your transfer. From the Coinbase mobile app: Tap > Cash out

Advanced Technical Analysis Active Trader Pro Active Trader Pro® Charts can give you the power to leverage advanced analytical visualizations to help identify patterns or events. Learn how to access Active Trader Pro's powerful technical analysis tools, select pattern and event criteria, and apply these patterns to your chart.

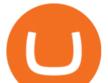

Trade Nearly 24hrs a Day - SPX Index Options - cboe.com

https://resources.experfy.com/wp-content/uploads/2020/03/64952-scaled-e1591330418518-1140x815.jpg|||Ido Ramati, Author at Experfy Insights|||1140 x 815

Deposit (Add Cash) Fee: Withdrawal (Cash Out) Fee: ACH: Free: Free: Wire (USD) \$10 USD: \$25 USD: SEPA (EUR) 0.15 EUR: 0.15 EUR: Swift (GBP: Free: £1 GBP

https://s3.amazonaws.com/tradingview/z/zqocvVrt.png||| tradingview 441942-Tradingview |||1828 x 873 TradingView Free ???? Download TradingView App for Windows PC or Mac

MT4 Copy Trading is 100% free when you open your account with our partner brokers. We do not charge any management or incentive fee and you keep 100% of your profits. Lifetime Free Service.

How To Transfer Bitcoin From Coinbase To Trezor

The spending limit for Coinbase Card US is \$2,500 per day, and the max ATM withdrawal limit is \$1,000 per day Why is the pending amount larger than my transaction? Some merchantslike gas stations and car rentalswill authorize a larger amount initially, but once the transaction settles for the correct amount, Coinbase will return the excess funds to your spending wallet at the prevailing market price.

https://www.soundfsg.com/uploads/SFSG-Trading-View-min.png|||Sound Financial Strategies Group | Here we go again?|||1992 x 1076

Spend your crypto instantly with Coinbase Card. This card is issued by Paysafe Financial Services Limited. Paysafe Financial Services Limited is authorised by the Financial Conduct Authority under the Electronic Money Regulations 2011 FRN: 900015 for the issuing of the electronic money and payment instruments.

https://amber.app/wp-content/uploads/2021/02/Amber-App-title-card.png|||Coinbase alternative - Amber|||1920 x 1080

Best trading indicator - Download for free

The fee for my CoinbasePro account is 0.00004 BTC, which by today's prices is a fee of about \$1.36. I understand there is an exchange fee when I bought on Coinbase, is there then another exchange fee when I send my Bitcoin to Trezor to store on my wallet? That is the miner fee to transfer the coins on the blockchain.

Register for FREE and try out our Trade Copier with 1 Master and 1 Slave. Set your Master and Slave account using the login, password and broker. Define the trade size using the Risk Factor. Place a trade on the Master account, it will be copied to the Slave. YouTube.

Can you use a Coinbase card at an ATM? - Quora

An Initial Dex Offering (IDO) is an evolution of the Initial Coin Offering (ICO) and the Initial Exchange Offering (IEO). To understand the first, you must know the latter two and their pros and cons. ICO ICOs are the crypto-fied version of an Initial Public Offering (IPO) or when a private company offers public stock to raise funds.

Copy Trading (2022 Ultimate Guide)

Coinbase Card-ATM : CoinBase

https://www.cfxteambuild.co.uk/wp-content/uploads/2020/07/Screenshot\_20200717-202250\_Chrome.jpg|||Ca sh FX Withdraw & amp; Upgrade with Exodus - cash fx|||1080 x 1772

How to Withdraw Money From Coinbase to Bank Account

https://docspw.cdnedge.bluemix.net/textures/pic/payment-system/bank-transfer/bt-estonia/bt\_estonia\_preset.p ng||Payment Method - Bank Transfer Estonia||1064 x 848

How to open your Trezor Wallet account. Step 1: Start by installing Trezor Bridge on your operating system. This is the interface you will use for setting up and using the device on a PC. Step 2: Reload the page. Step 3: Your Trezor wallet will now install the latest version of firmware as it should .

https://pbs.twimg.com/media/Dscvx\_dWoAAqG\_I.jpg:large|||Ido Singer on Twitter: "My definition of success. # ...||1080 x 1080

https://i.redd.it/g75ynndyh0b21.jpg|||Coinbase Level 3 Withdrawal Fiat Reddit How To Cash Out ...||1242 x 2208

Heres how to withdraw money from Coinbase to your bank account: Open the Coinbase app and tap on the reverse icon. Tap on Sell. Select the asset that you want to sell. Enter the amount of crypto that you want to

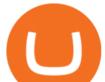

sell. Tap on Sell now. Tap on Withdraw funds. Enter the amount that you want to .

https://i.redd.it/zy89mokty9601.jpg|||Can You Cancel A Pending Bitcoin Deposit On Coinbase? / 5 ...|||1242 x 2208

https://i.pinimg.com/originals/cc/70/d1/cc70d1e00b3ea8039eaeb7795760edb0.jpg|||Berlin Germany Wedding at Landhaus Adlon IDO Events ...|||2048 x 1365

Videos for Exness+metatrader

https://irp-cdn.multiscreensite.com/b655b481/dms3rep/multi/desktop/Pneumax+1.jpg|||Resin factory floor painting services by Gallagher Flooring||1920 x 1440

http://alarictrader.com/wp-content/uploads/2017/03/Sterling.png|||Sterling Trader Pro 10.4 Update|||1280 x 1024

Advanced Charting in ATP Fidelity

Exness Metatrader 4 MT4 Trading Platform Exness

https://media.warriortrading.com/2016/10/Fidelity-1.png|||Fidelity Broker Review 2020 - Warrior Trading|||2560 x 1389

Copy the Best Traders - Popular Forex Copy Systems

https://bitcoin-fx.jp/wp/wp-content/uploads/2020/02/200224pic18.png||| tradingview 832395-Tradingview |||1814 x 1011

MetaTrader WebTerminal gives you access to every single instrument Exness offers. From MetaTraders Market Watch, you can monitor real-time prices, spreads and more for every CFD available. Switch between charts with a single click and open new ones instantly whenever you wish. Comprehensive analysis

https://user-images.githubusercontent.com/799038/67426237-aa7a5c00-f5a7-11e9-96a6-1d721f3c58ba.gif|||Gi tHub - Synthetixio/synthetix-mintr: Synthetix's Mintr v2 ...|||1273 x 953

https://trading.in.th/wp-content/uploads/2020/12/-Exness-2048x1063.png||| Exness 2021 - ...|||2048 x 1063 https://www.spandidos-publications.com/article\_images/ol/4/3/OL-04-03-0546-g00.jpg|||Epigallocatechin gallate inhibits the expression of ...|||1033 x 824

Download Exness MetaTrader 4 for PC, iPhone, iPad and Android

MetaTrader 4 (MT4) is the worlds leading platform for trading the financial markets, and you can download it right here on the Exness website. Traders of all levels and from all four corners of the globe choose MT4 to trade forex and other financial instruments, utilizing its unique features to get the most out of their trading experience.

https://bitcoinbestbuy.com/wp-content/uploads/2017/10/how-to-get-bitcoin-with-sofort.png|||Buy BTC with Klarna (SOFORT) Banking Online ???? | BitcoinBestBuy|||2048 x 1075 TradingView Track All Markets

How To Transfer From Coinbase To Trezor Protrada

Ido is a language created to be a universal second language for speakers of diverse backgrounds. Ido was specifically designed to be grammatically, orthographically, and lexicographically regular, and above all easy to learn and use. In this sense, Ido is classified as a constructed international auxiliary language.

Instant Cashouts Coinbase Help

Exness Metatrader 5 MT5 Trading Platform Exness

https://miro.medium.com/max/1400/0\*MpD8b5v0Drw0yz8s|||Mean Launch The Ultimate IDO Guide | by Mean DAO | Dec ...||1400 x 844

https://i.pinimg.com/originals/1f/4c/0e/1f4c0eb27fea5184a776e9008df2e5f1.png|||Backtest Forex Exness - Forex Entry Tips|||1579 x 843

Limits and account levels Coinbase Help

Copy trading is a sub-category of social trading however the services offered by social trading and copy trading networks differ in several key aspects. Social trading is a general classification of a type of trading technique, whereas copy trading refers to those platforms that allow traders to automatically copy the trading

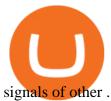

Coinbase pricing and fees disclosures Coinbase Help

https://clincancerres.aacrjournals.org/content/clincanres/18/22/6110/F6.large.jpg?width=800&height=600 &carousel=1|||IDO Expression in Brain Tumors Increases the Recruitment ...||1800 x 1251

TradingView Desktop App for Mac and PC Manage Multiple .

The Complete Guide to Coinbase Fees (and How to Avoid Them)

https://miro.medium.com/max/1400/0\*-HZy74Fn5H4ZzgyO|||Mean Launch The Ultimate IDO Guide | by Mean DAO | Dec ...||1400 x 788

Options Trading Made Easy - Beginner's Guide To Trading

Exness brokerage company offers to download and install MetaTrader 4 platform for trading. It allows using popular trading tools, provides indicators for analytics and robots for automation. MT4 can be downloaded via a link on the Exness website. The platform is compatible with iOS, Android and Windows devices.

https://images.freeimages.com/images/large-previews/2db/static-snow-1519563.jpg|||Free Static Snow Stock Photo - FreeImages.com|||1280 x 960

Free & amp; Premium Indicators - Day Trading Screeners

Best Online Stock Broker - Forex Trading Strategies

Metatrader 4 Exness Platform Exness provides an opportunity to trade on several platforms: Metatrader 4, Metatrader 5 and Webterminal. The company also developed One Click Trader a program that allows you to make transactions in just a few seconds. The broker strives to provide its clients with the most exceptional comfort.

https://assets-global.website-files.com/5e9a09610b7dce71f87f7f17/5e9fd5f7960b20192349e624\_1\_2Mrkaojm gQRKMzLHcrH74A-44 (dragged).png||The New Frontier in Crypto Management||2500 x 1406

Advanced Trader: Forex and CFD Trading Platform Swissquote

On top of the Coinbase transaction fees, you may see some fees outside of your Coinbase account - we're talking fees from your own bank. Some users are charged a 3% foreign transaction fee if a transaction is made via a credit card or debit card. The 3% is standard for international conversions, but it really depends on your bank.

Exness MetaTrader WebTerminal Trading Platforms Exness

Exness MetaTrader 4 Download - A convenient trading platform

https://dailycoin.com/wp-content/uploads/2020/06/how-to-trade-cryptocurrency-1-1200x800.jpg|||How Do You Cash Out a Bitcoin? [Beginner's Guide] - DailyCoin|||1200 x 800

Instant card withdrawal. Up to 1.5% of any transaction and a minimum fee of \$0.55. Coinbase considers both fees when you preview a transaction. A U.S. customer making a purchase above \$204, for example, will have the fee assessed at the 1.49% rate up to the maximum purchase amount.

(end of excerpt)